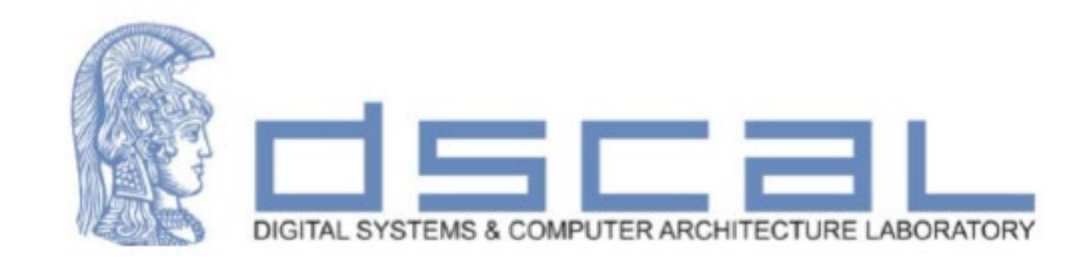

# Εργαστήριο Λογικής Σχεδίασης **Εισαγωγή στη VHDL και το εργαλείο Vivado**

**Βασιλόπουλος Διονύσης Ε.ΔΙ.Π Τμήματος Πληροφορικής & Τηλεπικοινωνιών**

### Ψηφιακό κύκλωμα – VHDL: Entity (Input/Output PORTS)

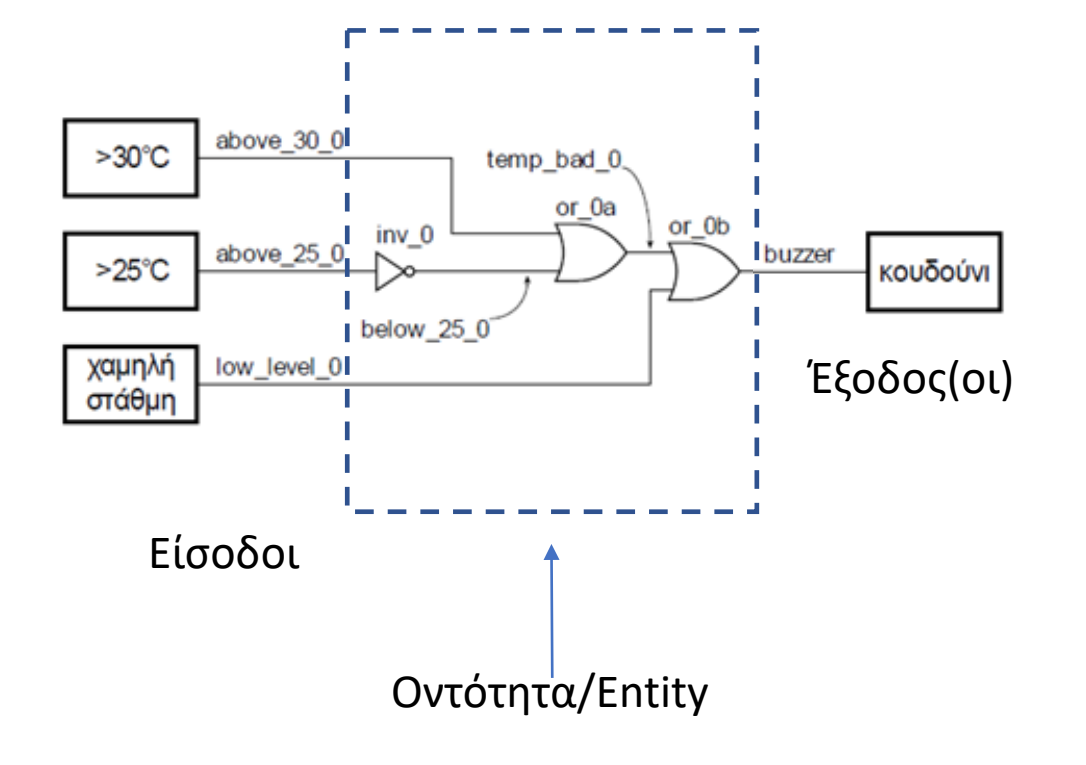

library IEEE; use IEEE.STD\_LOGIC\_1164.ALL;

Υποχρεωτικές Βιβλιοθήκες

Περιγραφή Οντότητας

entity buzzer is

**port** (

above\_25\_0: **in** std\_logic; above\_30\_0: **in** std\_logic; low\_level\_0: **in** std\_logic; buzzer : **out** std logic );

end entity buzzer;

### Ψηφιακό κύκλωμα – VHDL: Entity (Input/Output PORTS)

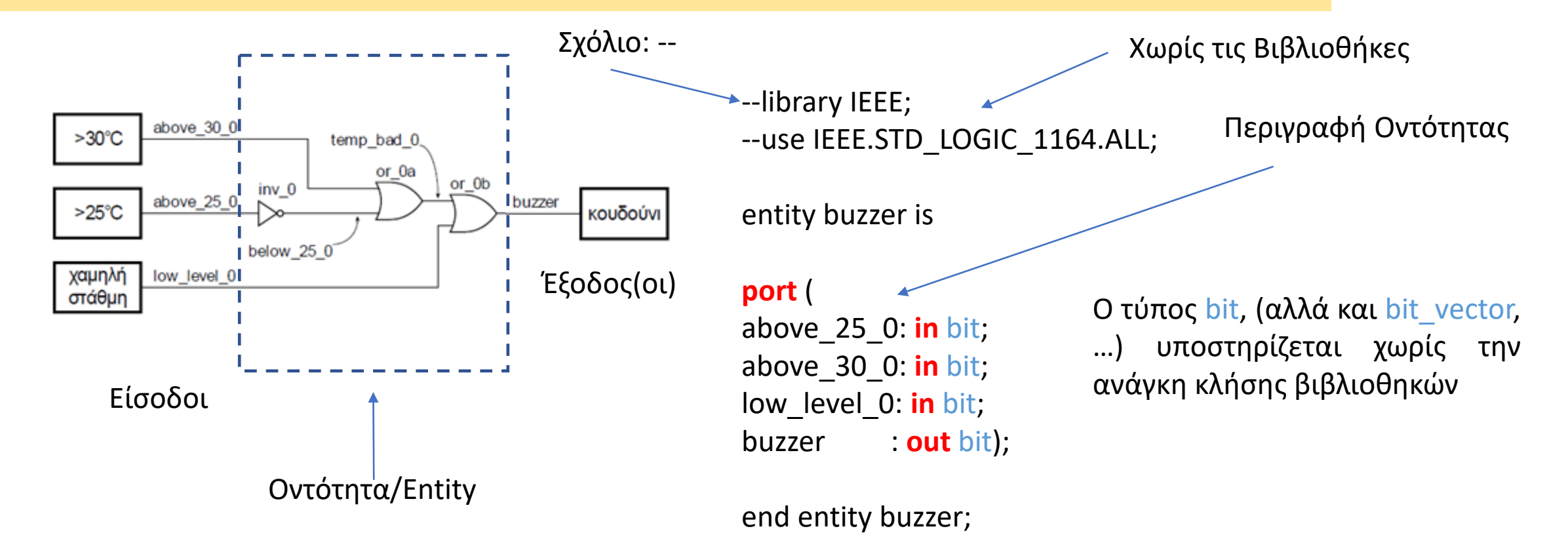

Ψηφιακό κύκλωμα – Αναπαράσταση σε VHDL – Entity: Input/Output

- Περιγράφει τη διασύνδεση μίας λογικής μονάδας, χωρίς να προσδιορίζει τη συμπεριφορά της (μαύρο κουτί - black box)
- Η διασύνδεση της μονάδας περιγράφεται με μία δήλωση των **διαύλων/θυρών επικοινωνίας (ports - signals)**

```
entity entity_name is -- σχόλια port ( signal_name: mode
signal_name: mode<br>signal type;
         signal name: mode
signal_type);
end entity entity_name;
```
Ψηφιακό κύκλωμα – Αναπαράσταση σε VHDL – Entity: Input/Output

- **entity\_name**: το όνομα της οντότητας
- **signal\_name**: το όνομα του σήματος (εάν είναι πολλά σήματα χωρίζονται με κόμμα)
- **mode**: η κατεύθυνση του σήματος
	- **in**: είσοδος της οντότητας
	- **out**: έξοδος της οντότητας
	- **inout**: είσοδος ή έξοδος της οντότητας (bidirectional),(ΔΕΝ θα μας απασχολήσει στο μάθημα)
- **signal\_type**: ο τύπος του σήματος (STD\_LOGIC ή άλλος)

#### Ψηφιακό κύκλωμα – Αναπαράσταση σε VHDL – Ονόματα & Ετικέτες

- Είναι **μοναδικά** μέσα σε μία συγκεκριμένη οντότητα (και αρχιτεκτονική)
- Τα σχόλια σε μία γραμμή έπονται του **"--"**
- Χρησιμοποιούνται οι χαρακτήρες: **a-z, A-Z, 0-9, "\_"**
- Δεν χρησιμοποιούνται οι χαρακτήρες, όπως: **+, -, !, &**
- Δεν χρησιμοποιούνται ούτε **σημεία στίξης** στα ονόματα και τις ετικέτες, ούτε διπλό "\_", δηλαδή **"\_\_"**
- Δεν διαχωρίζονται κεφαλαία γράμματα από μικρά
- Ο πρώτος χαρακτήρας είναι **αλφαβητικός**
- **Προσοχή στις δεσμευμένες λέξεις**

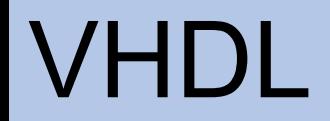

#### Ψηφιακό κύκλωμα – VHDL: Architecture (Dataflow)

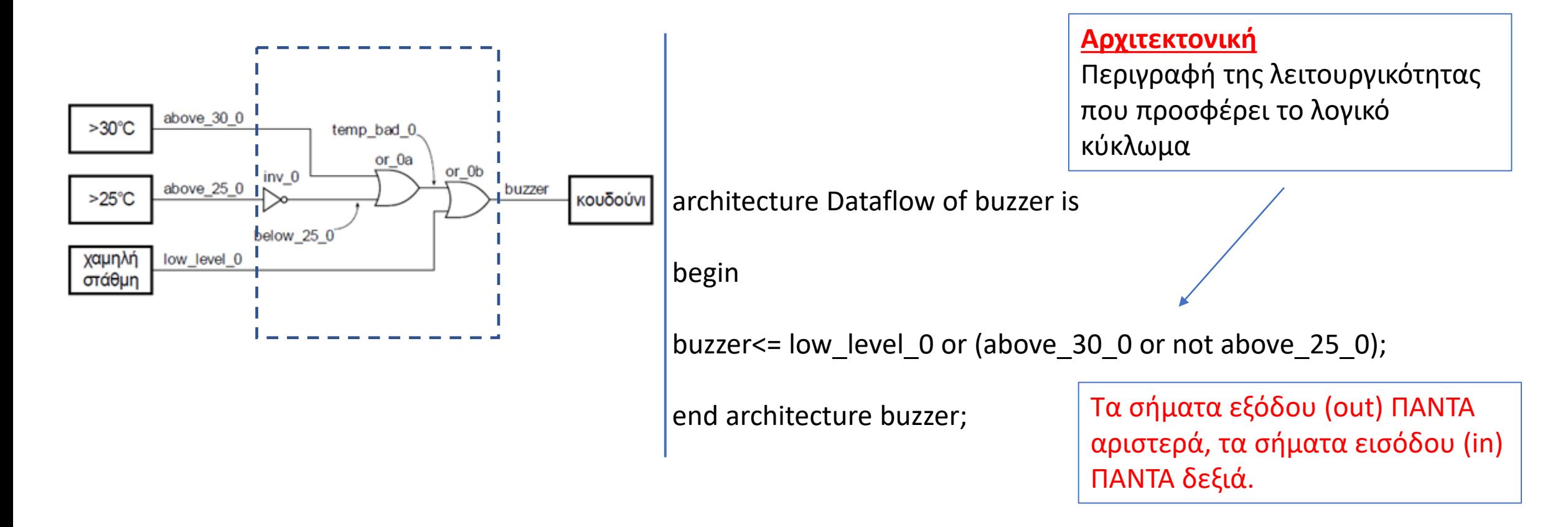

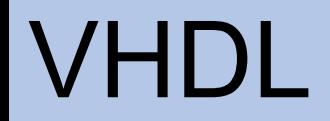

### Ψηφιακό κύκλωμα – VHDL: Entity (Εσωτερικά σήματα)

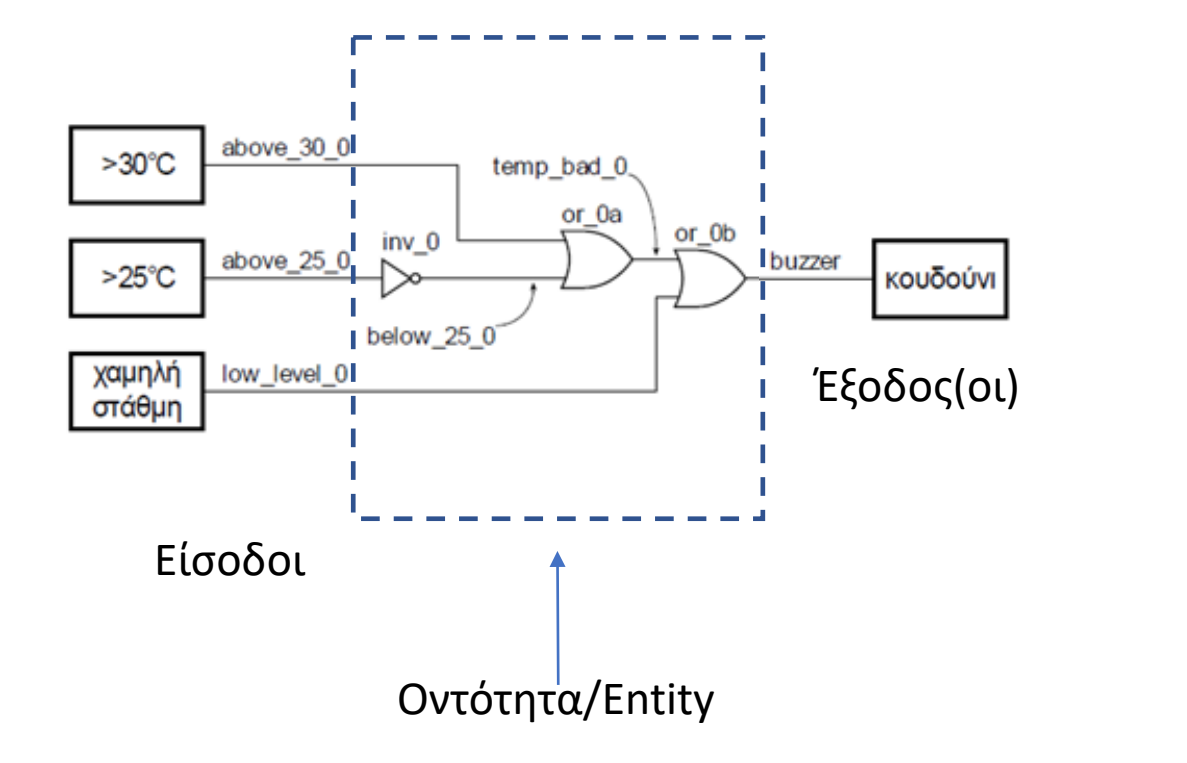

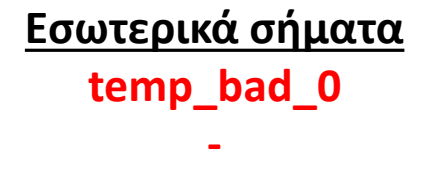

**below\_25\_0**

#### Ψηφιακό κύκλωμα – Αναπαράσταση σε VHDL – Architecture

```
architecture arch_name of entity_name is
     signal signal_name: signal_type;
     component comp_name
         port (
            signal name: mode signal type;
            signal name: mode signal type);
     end component;
begin
    concurrent component statement;
     concurrent_component_statement;
end architecture arch_name;
```
### Ψηφιακό κύκλωμα – Αναπαράσταση σε VHDL – Architecture

- **arch\_name**: το όνομα της αρχιτεκτονικής
- **entity\_name**: το όνομα της οντότητας
- **comp\_name**: το όνομα του **στοιχείου (component)** που χρησιμοποιείται στην αρχιτεκτονική της οντότητας.
	- Το στοιχείο είναι μία ήδη προκαθορισμένη οντότητα.
- **signal\_name**: το όνομα του σήματος (εάν είναι πολλά σήματα χωρίζονται με κόμμα)
	- στις δηλώσεις σημάτων (μετά το **is**) το σήμα είναι μία **εσωτερική διασύνδεση** της αρχιτεκτονική της οντότητας
	- στις δηλώσεις των διαύλων του στοιχείου (component) το σήμα είναι είσοδος, έξοδος του στοιχείου, όπως ακριβώς προκύπτει από τη δήλωση των διαύλων της οντότητας του συγκεκριμένου στοιχείου
- **signal\_type**: ο τύπος του σήματος (STD\_LOGIC ή άλλος)

#### Ψηφιακό κύκλωμα – VHDL: Architecture (Dataflow)

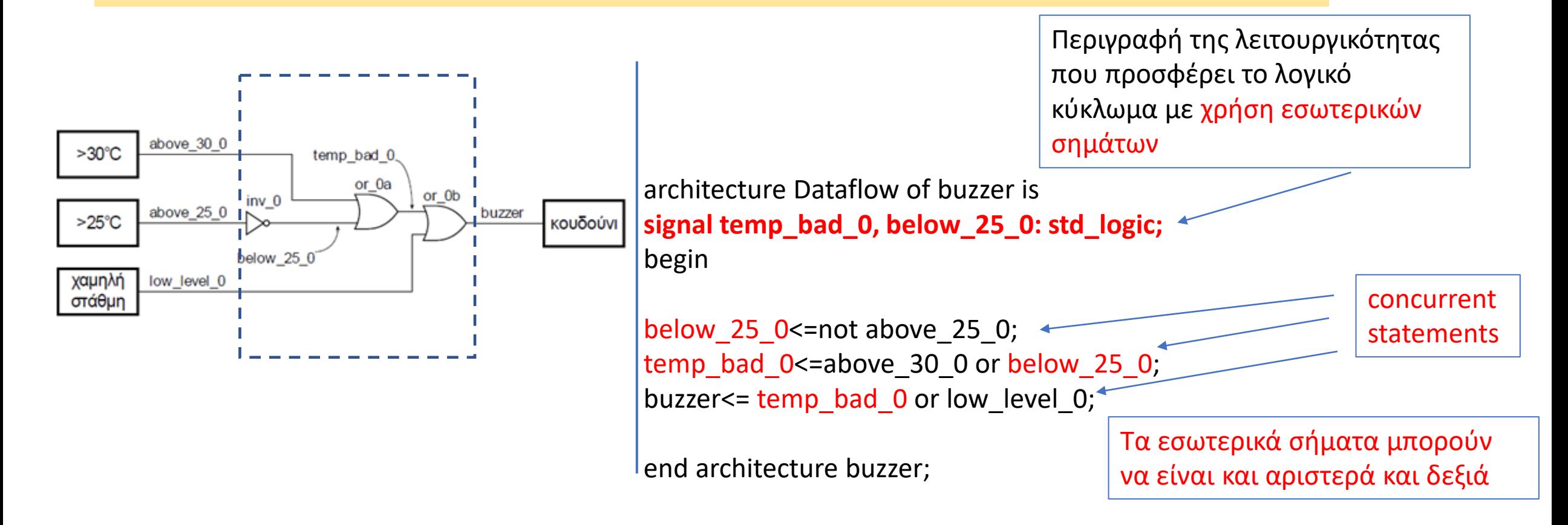

### Ψηφιακό κύκλωμα – Αναπαράσταση σε VHDL – Architecture

• **Ταυτόχρονες εντολές ανάθεσης σήματος** (concurrent\_signal\_assignment\_statements)

**signal\_name <= expression;**

- **expression**: έκφραση με σήματα και τελεστές
- **signal\_name**: το όνομα του σήματος
	- στις ταυτόχρονες εντολές ανάθεσης σήματος :
		- στην **έκφραση (expression)** προσδιορίζονται σήματα που είναι **είσοδοι** στην οντότητα και δηλώνονται κατά τη δήλωση των διαύλων της οντότητας, και **εσωτερικές διασυνδέσεις (εσωτερικά σήματα)** που δηλώνονται κατά τη δήλωση σημάτων
		- στο αριστερό μέρος της εντολής προσδιορίζεται σήμα που είναι **έξοδος** της οντότητας και δηλώνεται κατά τη δήλωση των διαύλων της οντότητας, ή **εσωτερική διασύνδεση (εσωτερικό σήμα)** που δηλώνεται κατά τη δήλωση σημάτων

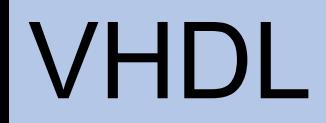

## Ψηφιακό κύκλωμα – Αναπαράσταση σε VHDL – Architecture

• **Εκτέλεση** ταυτόχρονων εντολών ανάθεσης σήματος (concurrent\_signal\_assignment\_statements)

**signal\_name <= expression;**

- Οι ταυτόχρονες εντολές ανάθεσης σήματος εκτελούνται μόνο, όταν υπάρξει αλλαγή τιμής στις εισόδους (στα σήματα της δεξιάς πλευράς της ταυτόχρονης εντολής ανάθεσης σήματος).
- Δεν προσδιορίζεται καθυστέρηση διάδοσης άλλη, εκτός από μία απειροελάχιστη καθυστέρηση διάδοσης, την **καθυστέρηση δέλτα δdelay**, που δεν επηρεάζει τον χρονισμό του κυκλώματος
- Η πραγματική καθυστέρηση διάδοσης θα προσδιορισθεί με την υλοποίηση σε μία συγκεκριμένη τεχνολογία

**Η καθυστέρηση δέλτα δdelay δεν είναι πραγματική καθυστέρηση που επηρεάζει την προσομοίωση, αλλά απλώς ιεραρχεί τις μεταβάσεις που συμβαίνουν στα σήματα την ίδια χρονική στιγμή.** 

#### Ψηφιακό κύκλωμα – VHDL: Προσομοίωση

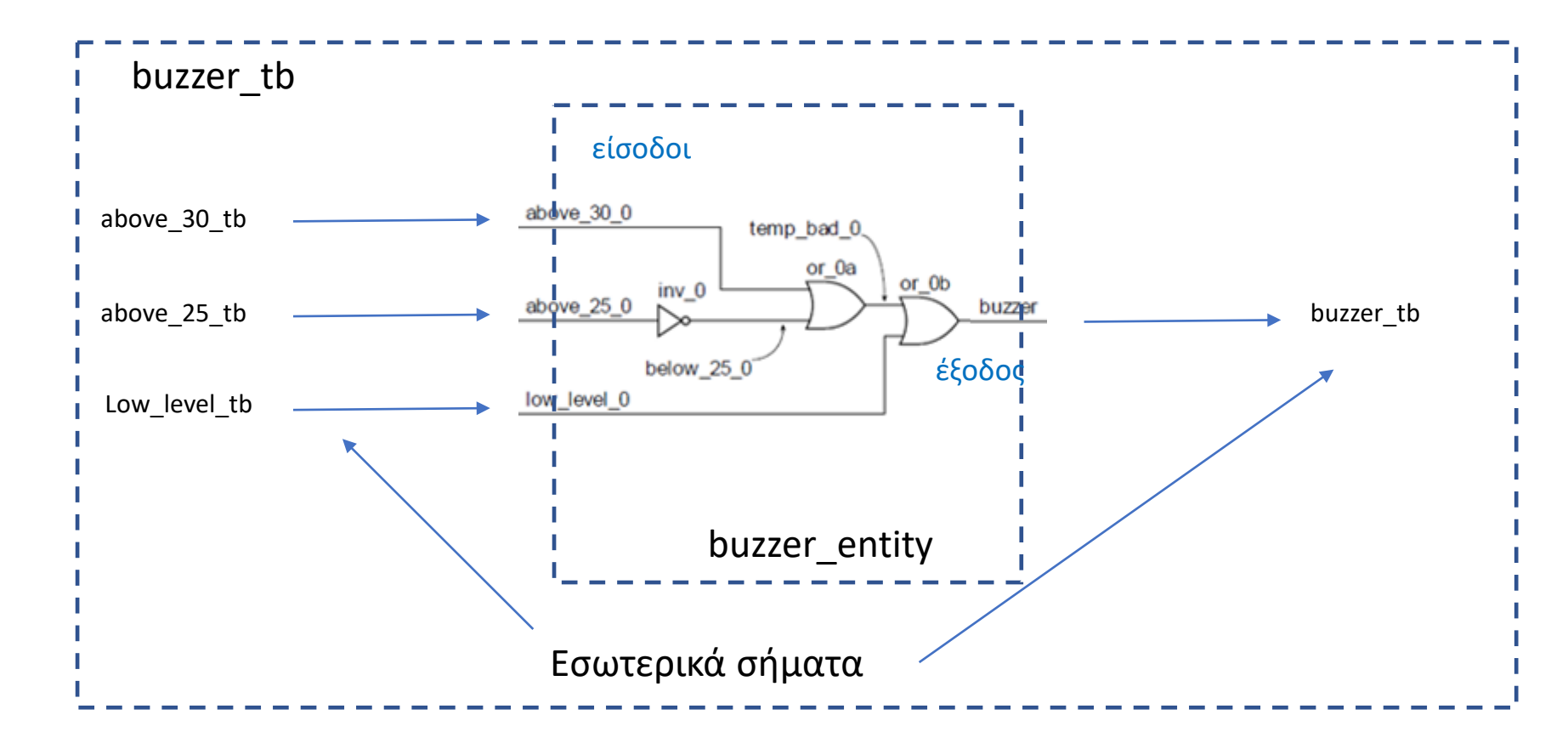

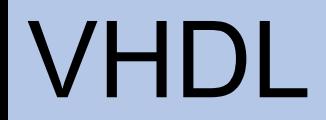

#### Ψηφιακό κύκλωμα – VHDL: Προσομοίωση – Πίνακας Αληθείας

#### Πίνακας Αληθείας της συνάρτησης που εκφράζει το σήμα buzzer

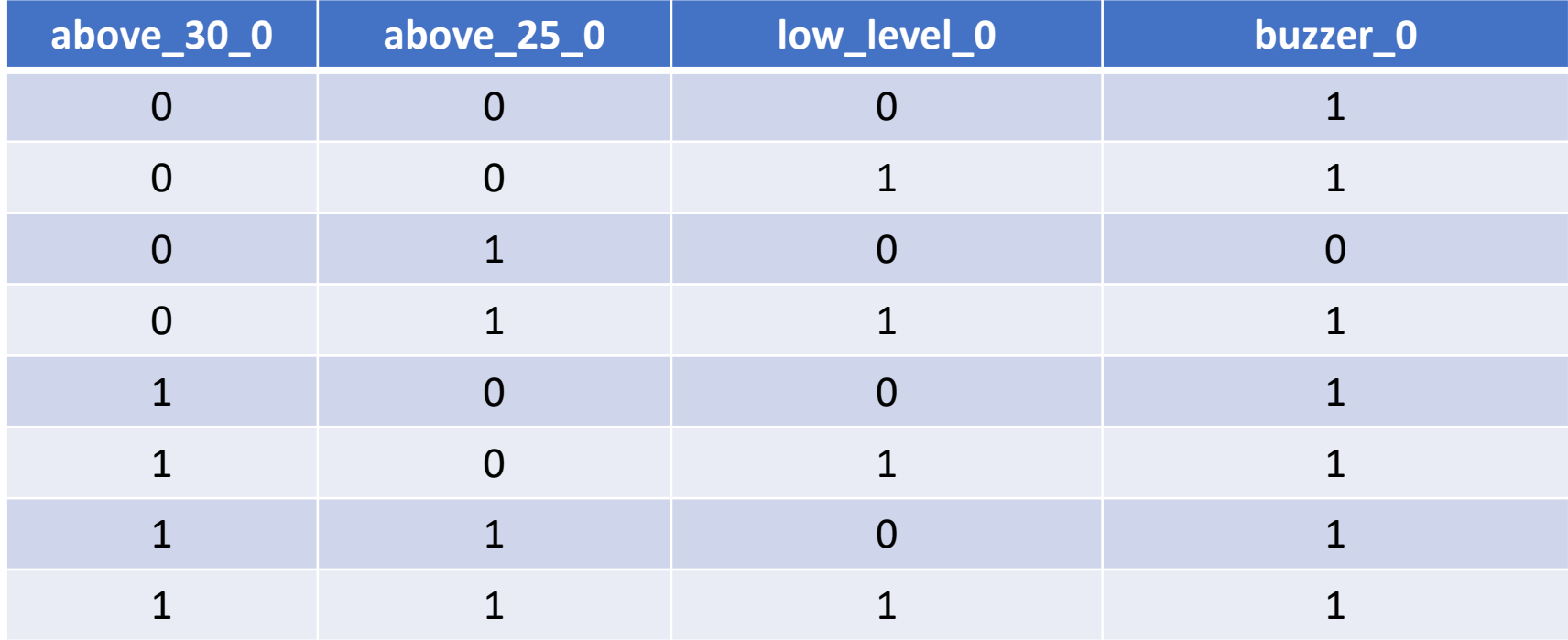

## VHDL - Vivado

#### Ψηφιακό κύκλωμα – VHDL: Προσομοίωση - Testbench

library IEEE; use IEEE.STD\_LOGIC\_1164.ALL;

entity buzzer tb is end buzzer tb;

architecture Beh\_tb of buzzer\_tb is

component buzzer port( above\_30\_0: in std\_logic; above 25 0: in std logic; low level 0: in std logic; buzzer: out std\_logic);

signal above\_25\_tb, above\_30\_tb, low\_level\_tb : std\_logic; signal buzzer tb : std logic;

begin

**uut: buzzer port map ( above\_25\_0 => above\_25\_tb, above\_30\_0 => above\_30\_tb, low\_level\_0 => low\_level\_tb, buzzer => buzzer\_tb);**

apply test cases: process is begin

**Όταν ορίζουμε άμεσα την αντιστοίχιση των εσωτερικών σημάτων με τα port, η σειρά με την οποία το κάνουμε είναι αδιάφορη**

above 30 tb  $\leq$  '0'; above 25 tb  $\leq$  '0'; low level tb  $\leq$  '0'; wait for 20 ns; above 30 tb <='0'; above 25 tb <='0'; low level tb <='1'; wait for 20 ns; above 30 tb  $\leq$  '0'; above 25 tb  $\leq$  '1'; low level tb  $\leq$  '0'; wait for 20 ns; above 30 tb  $\leq$  '0'; above 25 tb  $\leq$  '1'; low level tb  $\leq$  '1'; wait for 20 ns; above 30 tb  $\leq$  '1'; above 25 tb  $\leq$  '0'; low level tb  $\leq$  '0'; wait for 20 ns; above 30 tb  $\leq$  '1'; above 25 tb  $\leq$  '0'; low level tb  $\leq$  '1'; wait for 20 ns; above 30 tb <='1'; above 25 tb <='1'; low level tb <='0'; wait for 20 ns; above 30 tb <='1'; above 25 tb <='1'; low level tb <='1'; wait for 20 ns; end process apply test cases;

end Beh\_tb;

## VHDL - Vivado

#### Ψηφιακό κύκλωμα – VHDL: Προσομοίωση - Testbench

library IEEE; use IEEE.STD\_LOGIC\_1164.ALL;

entity buzzer tb is end buzzer tb;

architecture Beh\_tb of buzzer\_tb is

component buzzer port( above 30 0: in std logic; above 25 0: in std logic; low level 0: in std logic; buzzer: out std\_logic);

signal above\_25\_tb, above\_30\_tb, low\_level\_tb : std logic; signal buzzer tb : std logic;

#### begin

**uut: buzzer port map (above\_30\_tb, above\_25\_tb, low\_level\_tb, buzzer\_tb);**

apply test cases: process is

#### begin

above\_30\_tb <='0'; above\_25\_tb <='0'; low\_level\_tb <='0'; wait for 20 ns; above\_30\_tb <='0'; above\_25\_tb <='0'; low\_level\_tb <='1'; wait for 20 ns; above 30 tb  $\leq$  '0'; above 25 tb  $\leq$  '1'; low level tb  $\leq$  '0'; wait for 20 ns; above 30 tb <='0'; above 25 tb <='1'; low level tb <='1'; wait for 20 ns; above 30 tb  $\leq$  '1'; above 25 tb  $\leq$  '0'; low level tb  $\leq$  '0'; wait for 20 ns; above 30 tb <='1'; above 25 tb <='0'; low level tb <='1'; wait for 20 ns; above 30 tb <='1'; above 25 tb <='1'; low level tb <='0'; wait for 20 ns; above 30 tb <='1'; above 25 tb <='1'; low level tb <='1'; wait for 20 ns; end process apply test cases;

end architecture Beh\_tb;

#### **Όταν γράφουμε μόνο τα εσωτερικά σήματα, η σειρά τους καθορίζει έμμεσα την αντιστοίχιση με τα port του component**

# Ψηφιακό κύκλωμα – Αναπαράσταση σε VHDL – Αρχιτεκτονική –<br>Components

• **Ταυτόχρονες εντολές στοιχείων** (concurrent\_component\_statements)

**label: comp\_name port map (signal\_name, ..);**

- **label**: οι μοναδικές ετικέτες των στοιχείων
- **comp\_name**: το όνομα του στοιχείου (υποκύκλωμα) που χρησιμοποιείται στην αρχιτεκτονική της οντότητας
- **port\_name:** το όνομα του port της οντότητας (component) το οποίο καλούμε.
- **signal\_name**: το όνομα του σήματος το οποίο συνδέουμε με στο σήμα port\_name (εάν είναι πολλά σήματα χωρίζονται με κόμμα)
	- το σήμα είναι μία διασύνδεση που αφορά τη συγκεκριμένη αρχιτεκτονική της οντότητας που χρησιμοποιεί το στοιχείο
	- αντιστοιχεί **αμφιμονοσήμαντα** στο αντίστοιχο σήμα της δήλωσης των διαύλων του στοιχείου (**θέλει προσοχή η σειρά των σημάτων**)

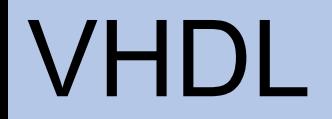

#### Ψηφιακό κύκλωμα – VHDL: Προσομοίωση - Χρονοσειρά

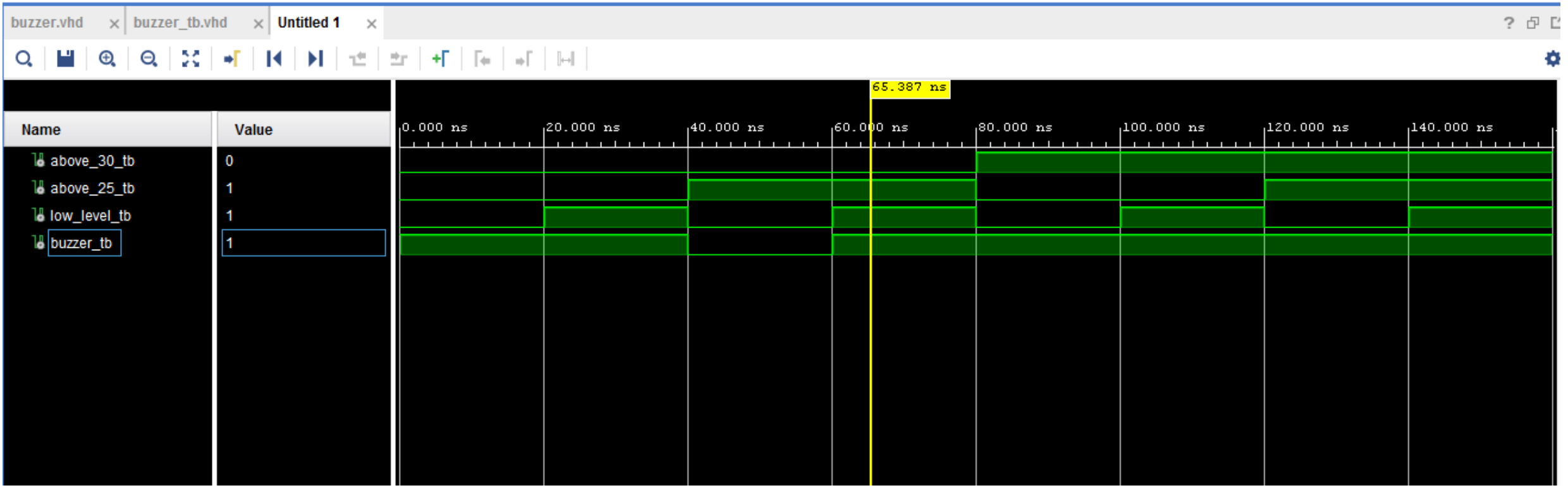

## VHDL - Vivado

#### Ψηφιακό κύκλωμα – VHDL: Προσομοίωση - Χρονοσειρά

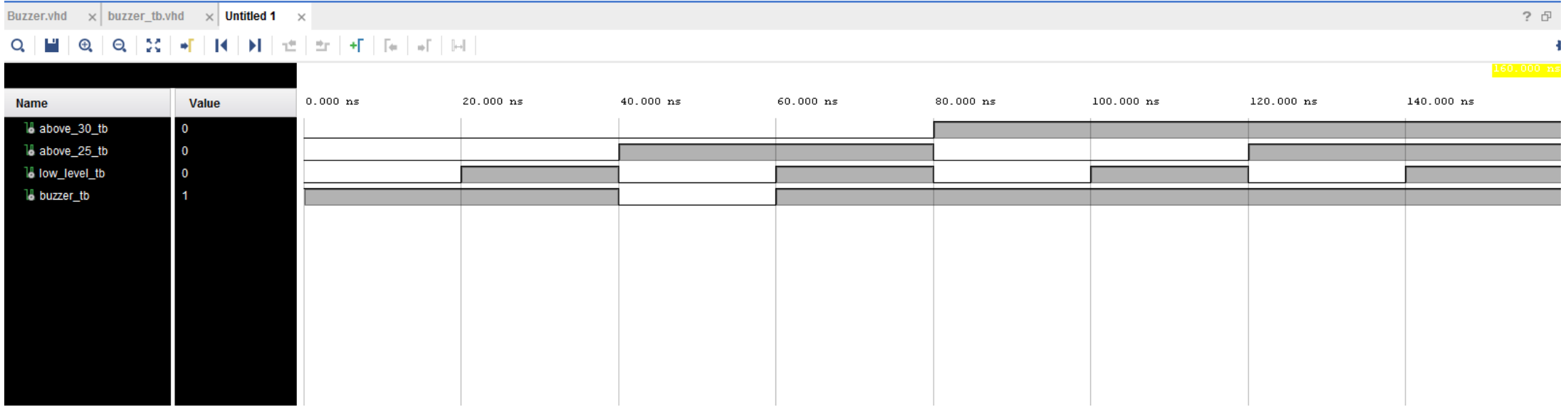

## Λογικοί Τελεστές

- *a* ⋅*b*  $a + b$ *a* ⋅*b*  $a + b$ *a* ⊕*b a* ⊕*b a* a and b a or b a nand b a nor b a xor b a xnor b not a
- Προτεραιότητα
	- το not έχει την υψηλότερη
	- οι υπόλοιποι τελεστές έχουν ίση προτεραιότητα
	- από αριστερά προς τα δεξιά
	- χρησιμοποιούμε παρενθέσεις για να διακρίνουμε τη σειρά υπολογισμού
- Τιμές bit στην VHDL • '0' και '1'

## Std\_logic

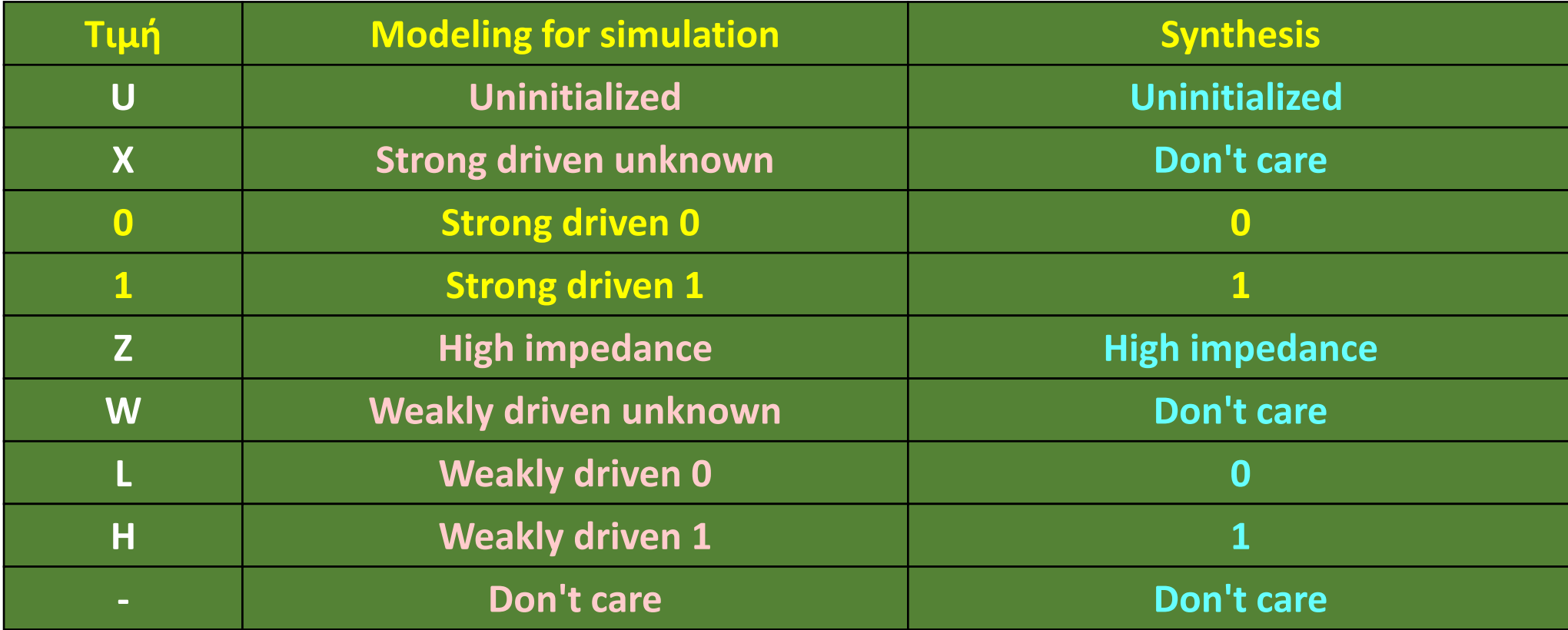

## Std\_logic\_vector

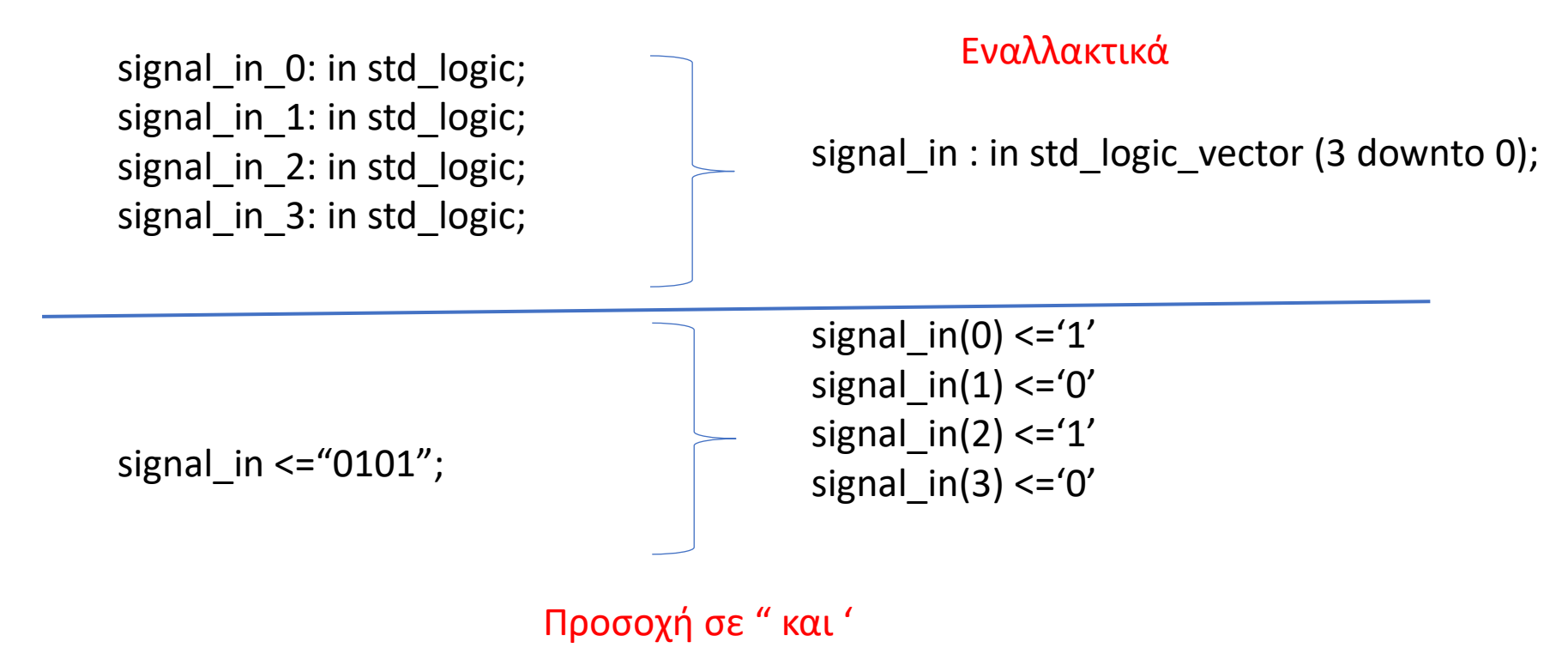

## Std logic vector

- Ο τύπος του λογικού διανύσματος (μονοδιάστατου array) **STD\_LOGIC\_VECTOR** είναι μέρος του πακέτου **IEEE.std\_logic\_1164** της βιβλιοθήκης **ΙΕΕΕ**
- Προσδιορίζει ένα διατεταγμένο σύνολο από σήματα (μεταβλητές) τύπου **STD\_LOGIC**.
- Η διάταξη μπορεί να είναι αύξουσα **STD\_LOGIC\_VECTOR (0 το 7)**

ή φθίνουσα

**STD\_LOGIC\_VECTOR (7 downto 0)**

- Οι δείκτες των στοιχείων του array είναι τύπου **natural**
- Προσοχή, **δεν είναι ακέραιος δυαδικός αριθμός**

## Std logic vector

- Δήλωση τιμών για το 8-ψήφιο λογικό διάνυσμα V
	- $V \le$  "11110000"
	- $V \leq (others \Rightarrow '0') -6\lambda\alpha -0$
- Συγκρίσεις:
	- V = "00000000" για σύγκριση **ολόκληρου** του διανύσματος
	- V(3 downto 0) = "0000" για σύγκριση **μέρους** του διανύσματος
	- Προσοχή. **Μη επιτρεπτή σύγκριση**: V = "----0000"
		- το '-' δεν εκλαμβάνεται σαν don't care κατά τη σύγκριση

**Προσοχή**. **Σε όλα τα προγράμματα τα PORT στον ορισμό της Οντότητας θα είναι ΜΟΝΟ STD\_LOGIC ή STD\_LOGIC\_VECTOR**

# Εγγραφές σε Τμήματα Εργαστηρίων

- Στο διάστημα 23/10 27/10 θα επιλέξετε ομάδες για την παρακολούθηση του αντίστοιχου εργαστηρίου (δίπλα στο αναγνωστήριο).
- Την εβδομάδα 30/10 3/11 θα γίνει το πρώτο ΕΡΓΑΣΤΗΡΙΟ (και **ΔΕΝ** θα γίνει διάλεξη στην Α2).

# Περίληψη

- Παράδειγμα ανάπτυξης εφαρμογής σε VHDL
- Δηλώσεις Οντότητας (entity), Αρχιτεκτονικής (architecture).
- Ports και Εσωτερικά σήματα
- Ταυτόχρονες εντολές
- Components
- Προτεραιότητες πράξεων
- Τύποι σημάτων (std\_logic, std\_logic\_vector)
- Διαβάζετε τις παραγράφους 3.2 από Ashenden και 2.1, 2.6, 4.1-4.6 (ΟΧΙ το κομμάτι της VERILOG) από το βιβλίο των Harris.